# **Utilisation des outils proposés**

Pour comprendre les principes de présentation et les possibilités d'utilisation, on consultera à titre d'exemple le dossier du complexe volcanique des Monts Dore, dossier qui a été traité en premier et qui a servi à établir les règles de rédaction et de présentation.

# *Tableau récapitulatif des « minéraux des roches »*

Ce tableau récapitule les lames minces de l'atlas **pour un massif donné**. Pour chaque lame, il donne le numéro de la lame, le lieu de prélèvement, la nature de la roche, les principaux minéraux observés et la série de la roche. L'extrait ci-après du tableau récapitulatif des Monts Dore illustre ce principe.

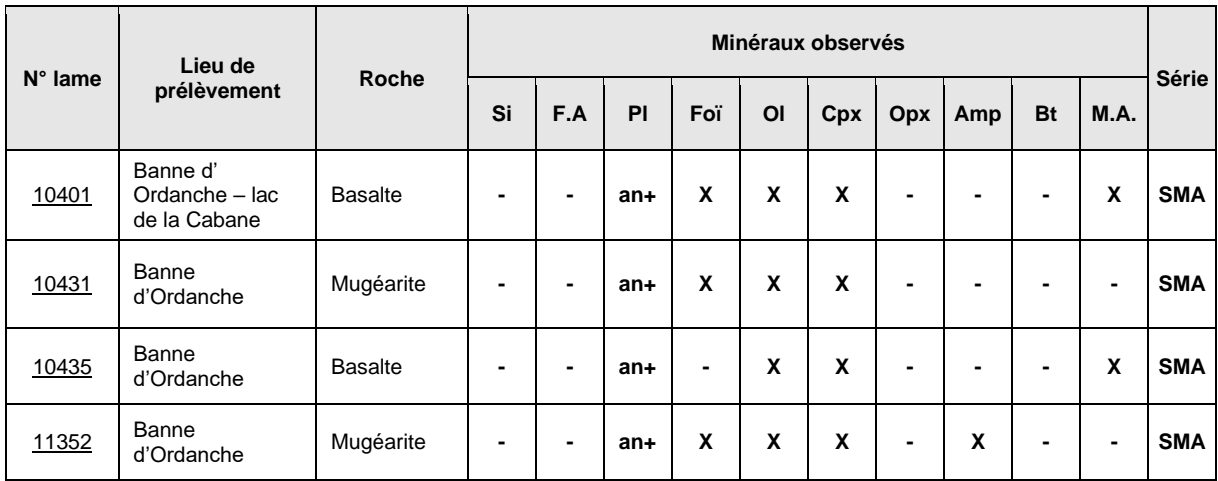

La légende des différentes rubriques de ce tableau est précisée au sein de la notice spécifique à chaque type de roche, métamorphique, plutonique, volcanique.

Ce tableau constitue le pivot d'analyse des éléments étudiés pour un massif :

Il donne accès à la fiche individuelle de chaque lame grâce à un lien sur le numéro de la lame.

Le tableau affiché sur le site internet est statique mais une analyse par critère est possible si on le **copie** dans un outil comme **Excel**. L'utilisateur peut alors utiliser les fonctions de tri d'Excel pour **trier les lames minces** du massif selon **un ou plusieurs critères**, par exemple la présence d'un ou plusieurs minéraux. Quand l'utilisateur aura à sa disposition les tableaux pour plusieurs massifs, il pourra pratiquer des tris « transversaux » en copiant les tableaux des différents massifs sur un même document Excel (attention, ne pas oublier de supprimer les lignes de titres intermédiaires). Les liens avec les fiches individuelles des lames minces sont conservés dans l'opération de copie.

# *Notice individuelle des lames minces*

Chaque lame de l'atlas fait l'objet d'une fiche individuelle :

● **La première page** (ou les deux premières pages) est un **texte descriptif et interprétatif des observations,** précédé d'un extrait du tableau récapitulatif indiquant les minéraux observés dans la lame.

● La **seconde** (ou troisième) **page** est la **grille pétrographique** d'aide à l'identification des roches du massif étudié. Les minéraux pris en compte sont communs au même massif, mais leur liste est adaptée à chaque massif. La grille a été créée à l'occasion de l'atlas de la Chaîne des Puys qui a suivi celui des Monts Dore, pour lequel elle n'a donc pas été mise en oeuvre.

La grille donne, pour chaque lame mince, d'une part les principaux minéraux bien visibles comme **phénocristaux**, d'autre part ceux aussi présents dans la **mésostase**, avec une indication approchée de leur abondance. Son principe est repris de la « grille pétrographique et minéralogique » introduite par le Professeur Schmincke pour les deux massifs quaternaires de l'Eifel (Mertes and Schmincke, 1985. *Mafic potassic lavas of the quaternary West Eifel volcanic field*.- contrib. mineral. Petrol., 89:330-345).

Un exemple concret est donné ci-dessous avec la lame mince 11161 d'une trachy-andésite du bord du Pariou (Chaîne des Puys).

- La partie supérieure de la grille indique la liste des minéraux pris en compte dans le massif de la Chaîne des Puys.
- La partie inférieure de la grille indique les minéraux présents dans la lame. La ligne du haut est relative aux phénocristaux (traits colorés), celle du bas à la mésostase (traits grisés).
- La petite barre notée 10%, en bas à gauche indique l'échelle du % volumique des minéraux. Le volume en %, occupé par le minéral est donné à titre indicatif.et n'a pas de valeur quantitative rigoureuse.

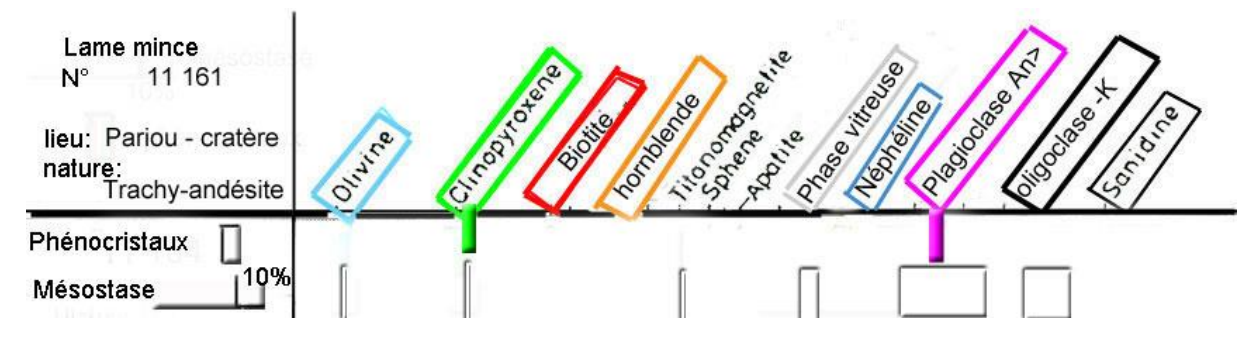

**Grille pétrographique de la lame mince 11161 (trachy-andésite du Pariou)**

Les pages suivantes sont des pages de clichés, illustrant le texte des premières pages et l'identification de la roche. La **première page de clichés** est consacrée au *« scan »* de la lame, en général en LPNA, et accompagné de l'indication de ses dimensions. Des repères indexés (lettres ou chiffres) apparaissent sur le « scan ». Ils permettent de retrouver les emplacements intéressants ayant fait l'objet d'observations particulières au microscope polarisant avec clichés correspondants. Les **dernières pages** sont consacrées aux clichés présentant un intérêt pour la description complète de la roche et son identification. A chaque cliché, est associé un repaire.

Les trois images suivantes représentent un extrait de la notice de la lame 10403, successivement, la première page, le « scan » et des clichés particuliers.

#### **Notice de la lame 10403, première page**

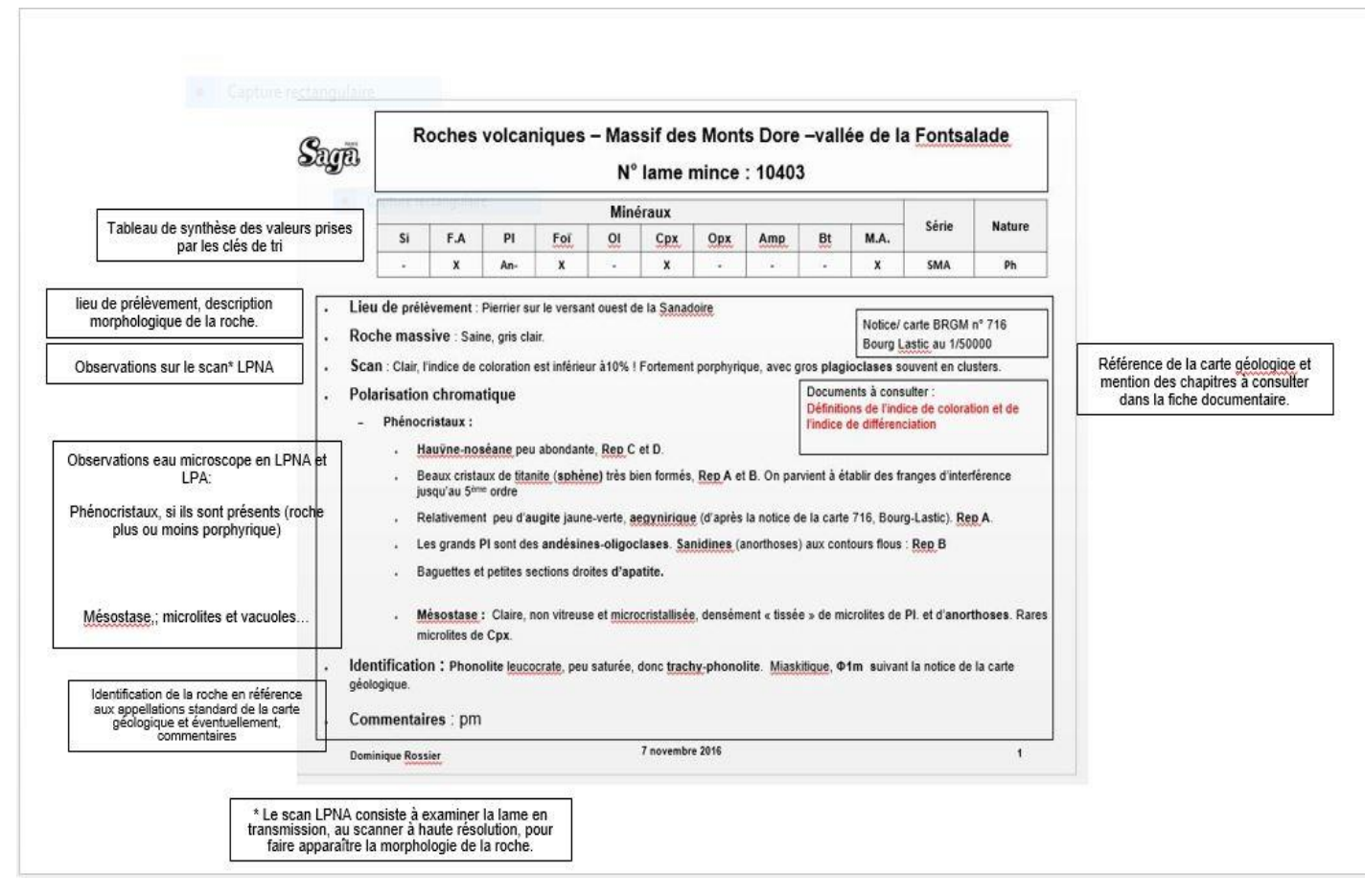

# **Notice de la lame 10403, SCAN LPNA**

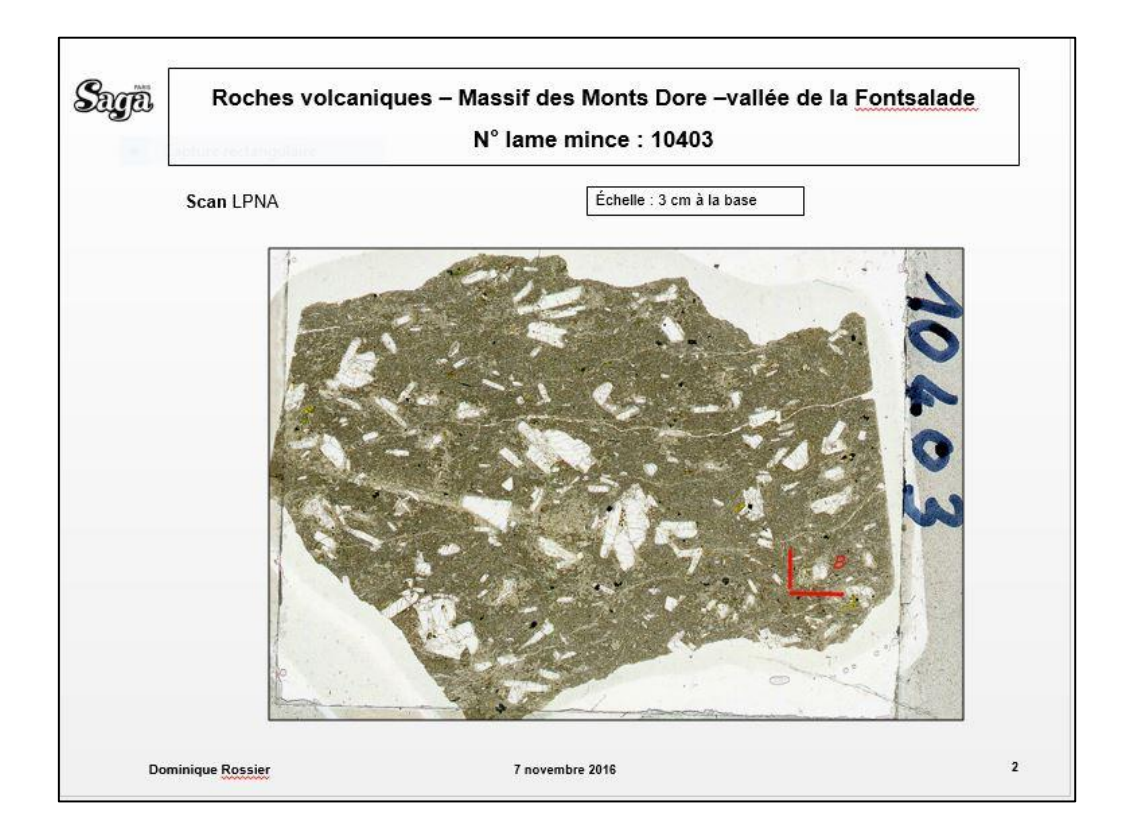

# Notice da le lame 10403, deux clichés en LPA

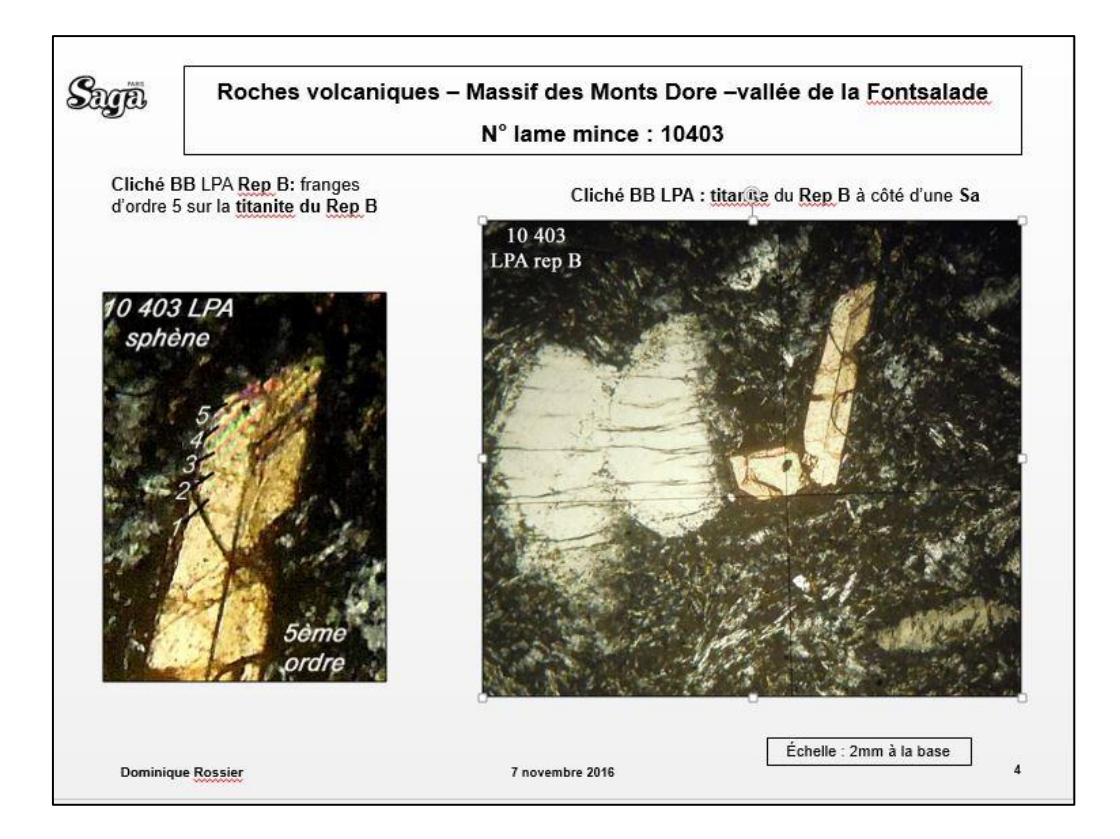